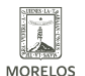

## [ATENCIÓN TODO EL AÑO EN EL INEEA MORELOS](https://ineea.morelos.gob.mx/noticias/atencion-todo-el-ano-en-el-ineea-morelos) **[1]**

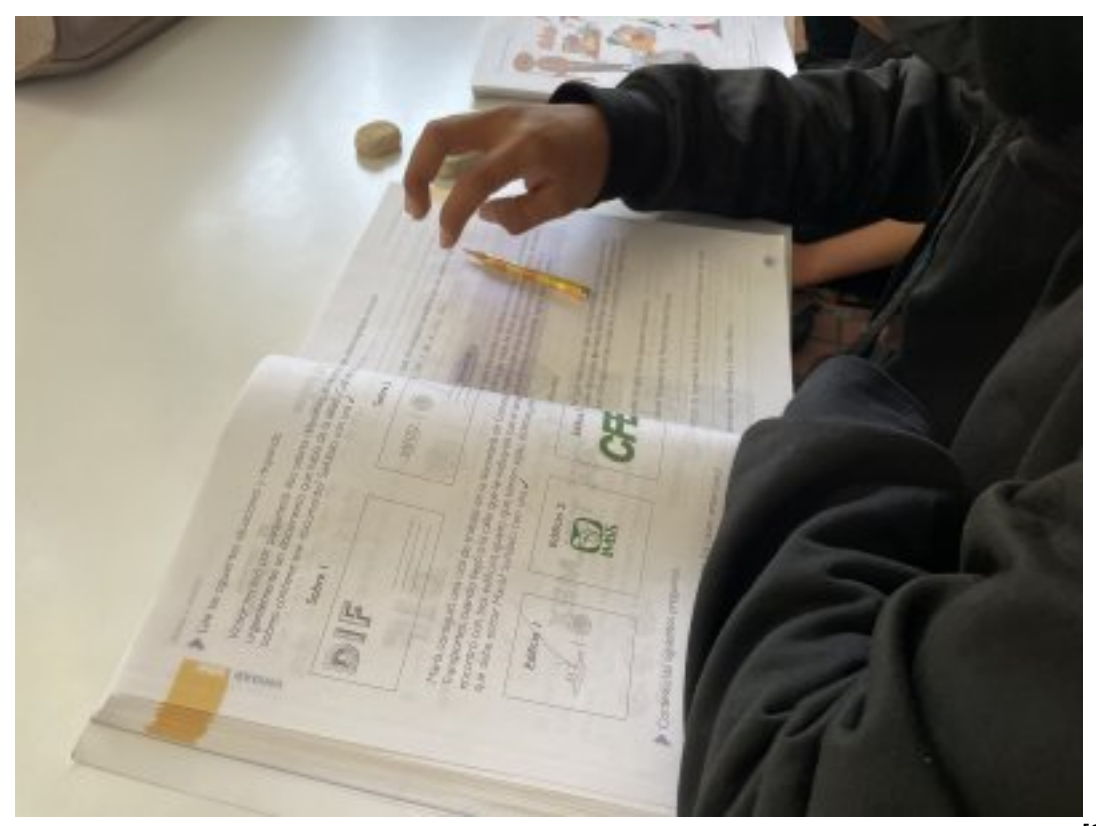

- [2]
- **Se tienen 56 plazas comunitarias en las que se pueden inscribir los interesados en concluir la primaria o secundaria**
- **El nivel de acreditación es del 74%**

La directora general del Instituto Estatal de Educación para Adultos (INEEA), Brenda Yanin Román Jaime, invitó a la población a acercarse a cualquiera de las 56 plazas comunitarias que existen en la entidad para registrarse en alguno de los programas que ofrece el instituto y que permiten a los adultos mayores de 15 años, terminar la primaria y secundaria.

"El registro es todo el año, a diferencia del sistema escolarizado. Contamos con cinco coordinaciones en Cuernavaca, Yautepec, Cuautla, Jojutla y Emiliano Zapata, de ellas dependen las plazas comunitarias con las que tenemos presencia en los 36 municipios de la entidad".

Explicó que en el INEEA se cuenta con el programa de Alfabetización, con el cual aprenden a leer y escribir obteniendo una Constancia; el Programa 10-14 en el que los menores de esa edad que hayan dejado la escuela, pueden terminar la primaria, y continuar la secundaria.

Otro de los programas es el de Reconocimiento de Saberes, con éste las personas puedan aplicar un solo examen y acreditar la primaria o secundaria, lo anterior mediante le estudio de módulos que son otorgados de manera gratuita. El Examen Diagnóstico se ofrece a los adultos para que puedan ser ubicados en el nivel que les corresponda según el conocimiento que demuestren.

Y la Educación Regular que se apoyan con asesorías y círculos de estudio en las plazas comunitarias. El INEEA cuenta con la modalidad presencial o a distancia según sea el caso.

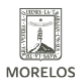

INSTITUTO ESTATAL DE<br>EDUCACIÓN PARA **ADULTOS** 

"En cada uno de los ámbitos sociales en los que convergemos conocemos a alguien que haya dejado inconclusa la educación básica, los invitamos a que lo acerquen con nosotros y de esa manera apoyarlos. Nuestro porcentaje de acreditación es superior al 74%".

Los requisitos para los servicios otorgados es acta de nacimiento, CURP, fotografía digital, que se toma en la Plaza Comunitaria; en caso de que la persona se vaya a incorporar a la secundaria, deberá presentar su certificado de primaria.

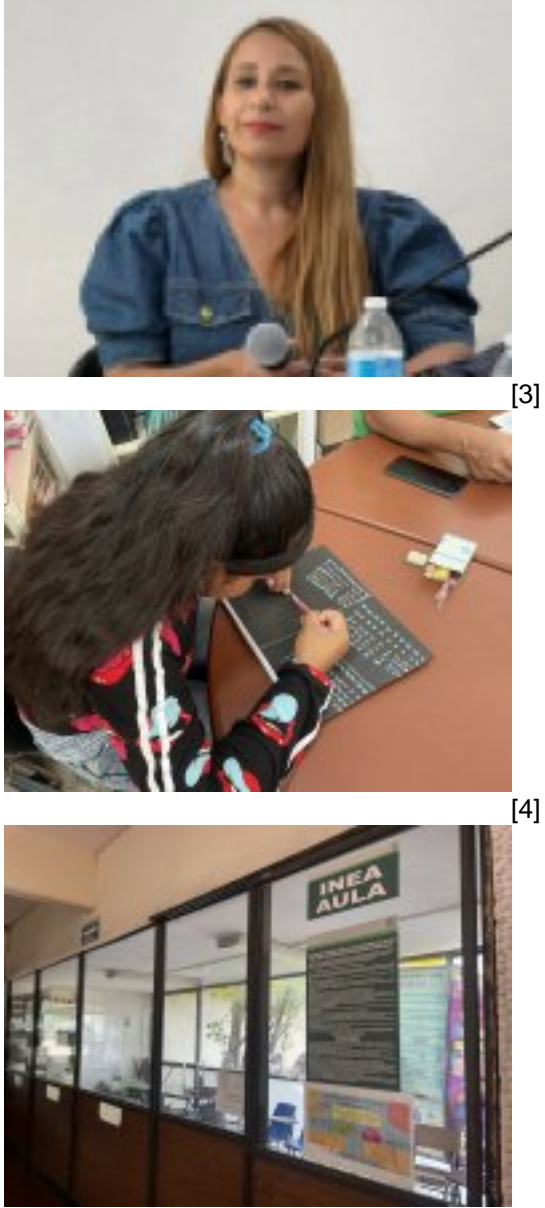

[5]

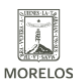

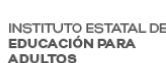

## **ATENCIÓN TODO EL AÑO EN EL INEEA MORELOS** Published on Instituto Estatal de Educación para Adultos | Morelos | (https://ineea.morelos.gob.mx)

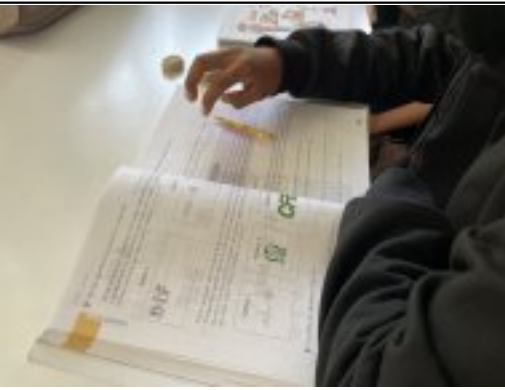

[6]

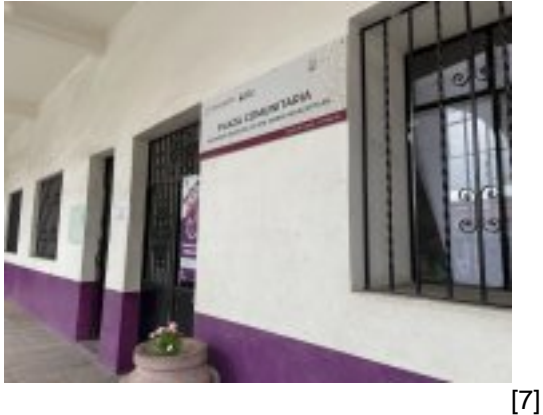

**URL de origen:** https://ineea.morelos.gob.mx/node/494

## **Enlaces**

[1] https://ineea.morelos.gob.mx/noticias/atencion-todo-el-ano-en-el-ineea-morelos

[2] https://ineea.morelos.gob.mx/sites/ineea.morelos.gob.mx/files/noticias/principal/img\_9152\_1.jpeg

[3] https://ineea.morelos.gob.mx/sites/ineea.morelos.gob.mx/files/noticias/galeria\_fotografica/08f08543-3df6-482b-976cb6572bbc70b9.jpg

[4] https://ineea.morelos.gob.mx/sites/ineea.morelos.gob.mx/files/noticias/galeria\_fotografica/img\_0613\_1.jpeg

[5] https://ineea.morelos.gob.mx/sites/ineea.morelos.gob.mx/files/noticias/galeria\_fotografica/img\_9143\_1.jpeg

[6] https://ineea.morelos.gob.mx/sites/ineea.morelos.gob.mx/files/noticias/galeria\_fotografica/img\_9152\_1.jpeg

[7] https://ineea.morelos.gob.mx/sites/ineea.morelos.gob.mx/files/noticias/galeria\_fotografica/img\_9198\_1.jpeg